# Part 1

Moe with Arithmetic and Functions

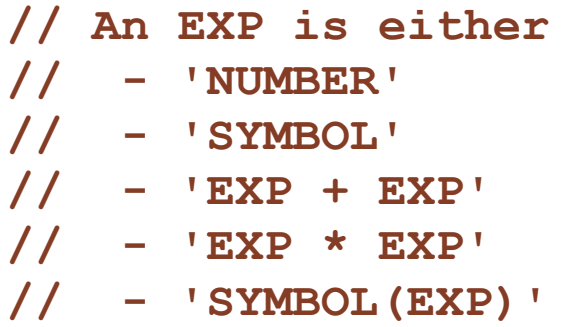

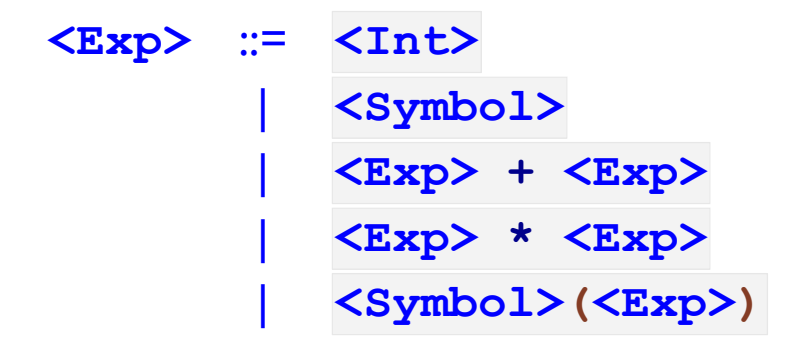

Moe with Arithmetic and Functions

**// An EXP is either // - 'NUMBER' // - 'SYMBOL' // - 'EXP + EXP' // - 'EXP \* EXP' // - 'SYMBOL(EXP)'**

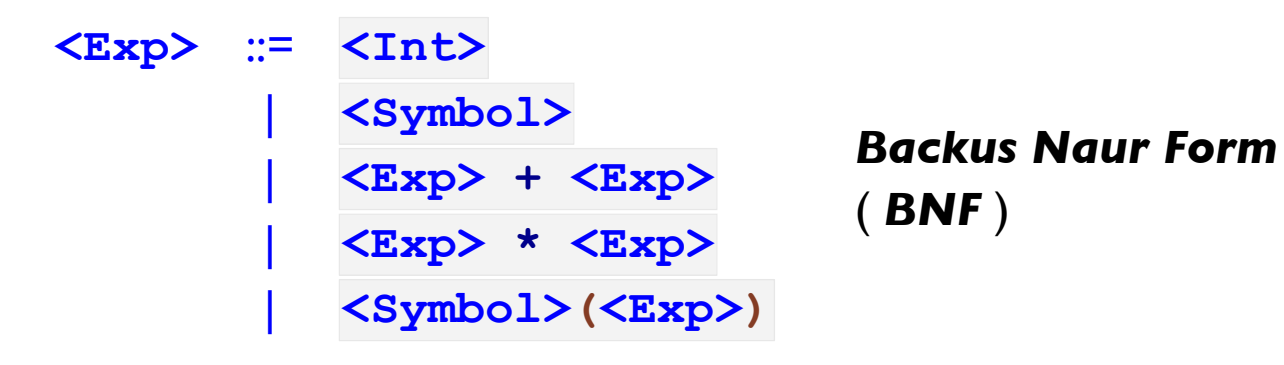

Moe with Arithmetic and Functions

```
\n
$$
\langle Exp \rangle ::= \langle Int \rangle
$$
\n  
\n $\langle Symbol \rangle$ \n  
\n $\langle Exp \rangle + \langle Exp \rangle$ \n  
\n $\langle Exp \rangle \star \langle Exp \rangle$ \n  
\n $\langle Symbol \rangle (\langle Exp \rangle)$ \n
```

```
type Exp
| intE(n :: Int)
| idE(s :: Symbol)
| plusE(l :: Exp, r :: Exp)
| multE(l :: Exp, r :: Exp)
| appE(s :: Symbol, arg :: Exp)
```
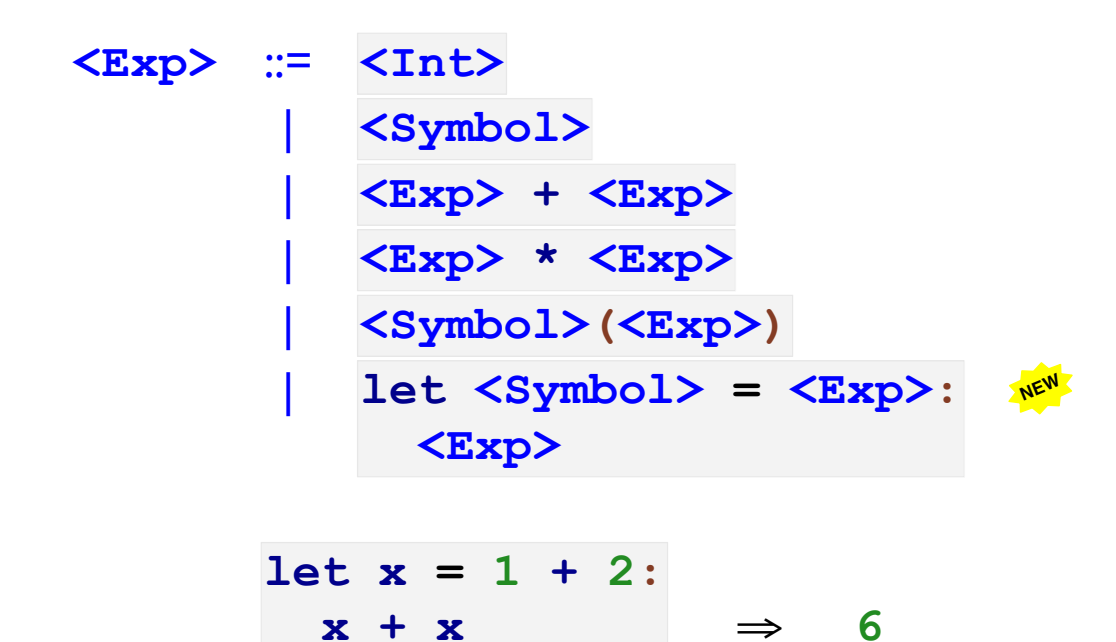

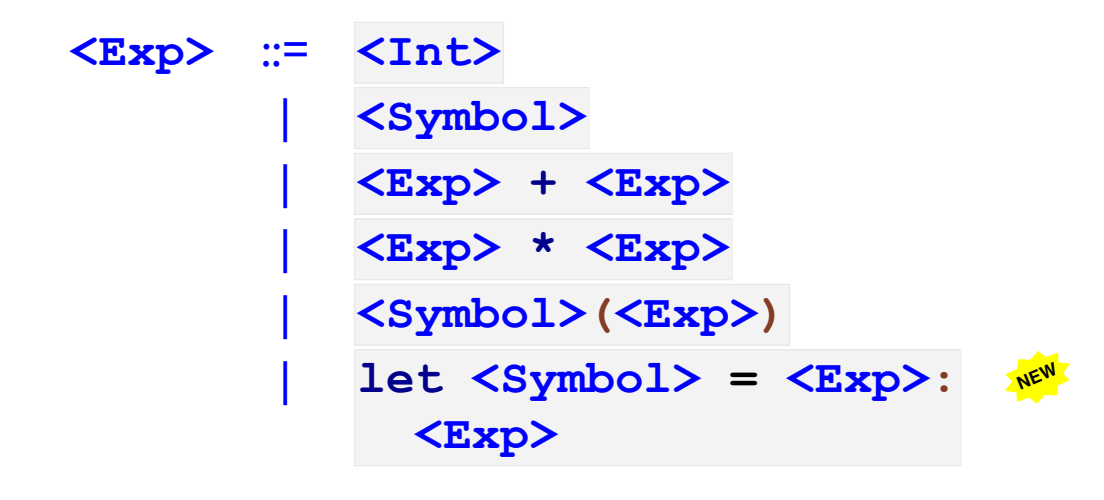

$$
(let x = 1 + 2:x + x)+ 1 \Rightarrow 7
$$

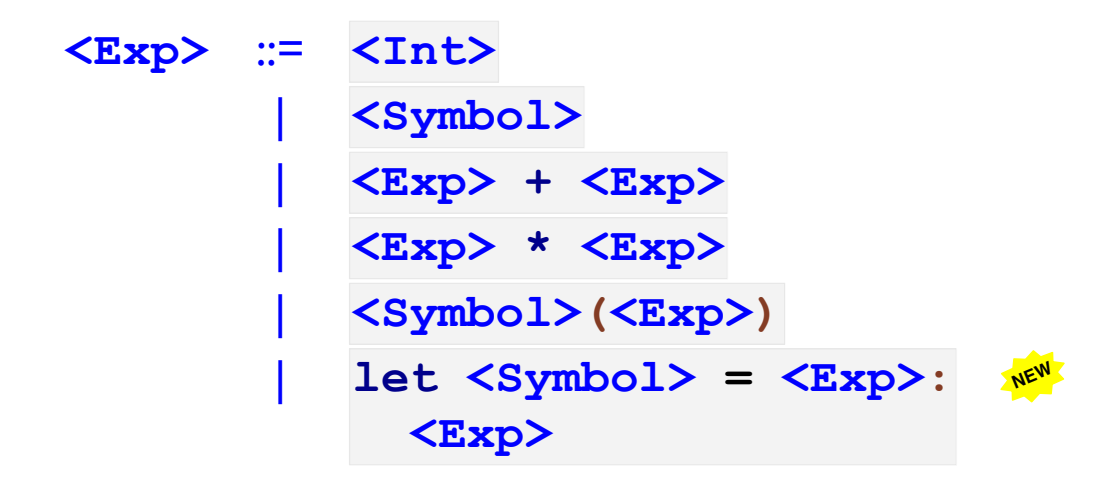

**(let x = 1 + 2: x + x) + (let x = 4 + -3: x + x)** ⇒ **8**

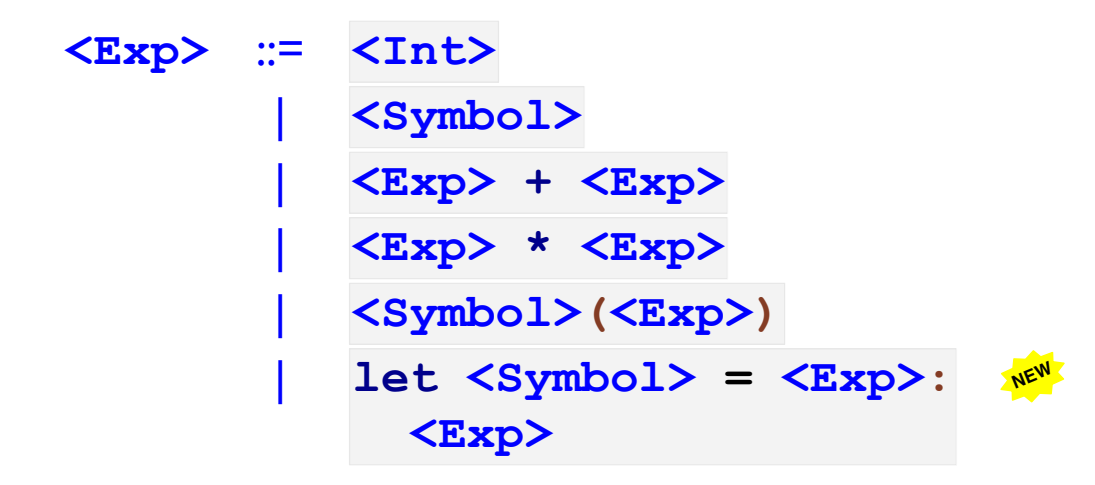

(let x = 1 + 2:  
\nx + x)  
\n+ (let y = 4 + -3:  
\n
$$
y + y
$$
) ⇒ 8

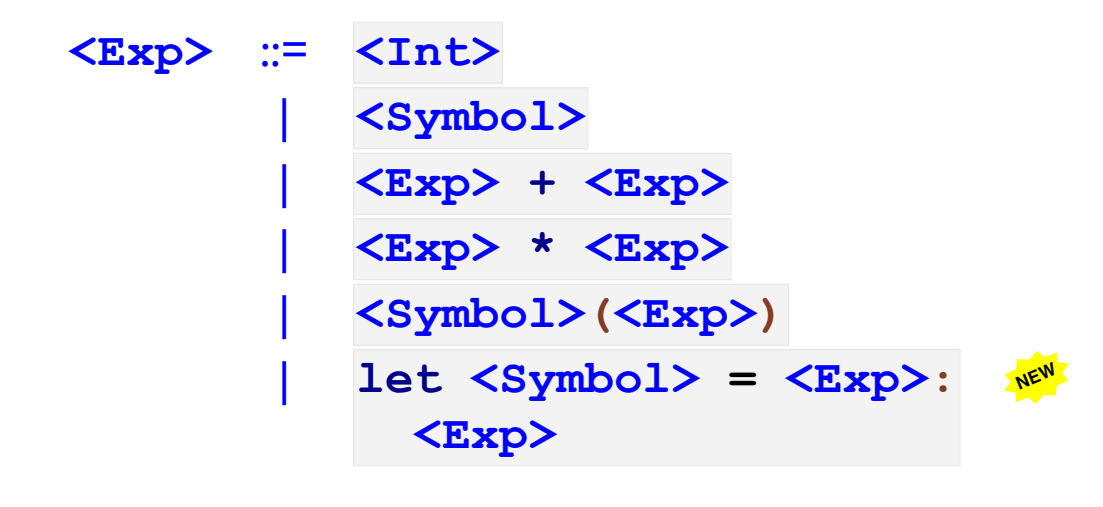

let 
$$
x = 1 + 2
$$
:

\nlet  $x = 4 + -3$ :

\n $x + x \Rightarrow 2$ 

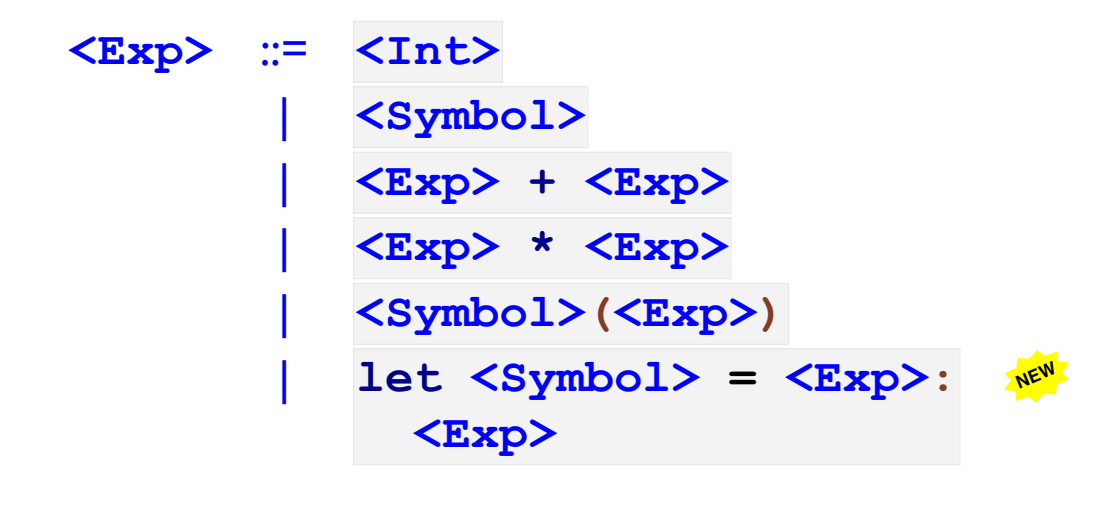

let 
$$
x = 1 + 2
$$
:

\nlet  $y = 4 + -3$ :

\n $x + x \Rightarrow 6$ 

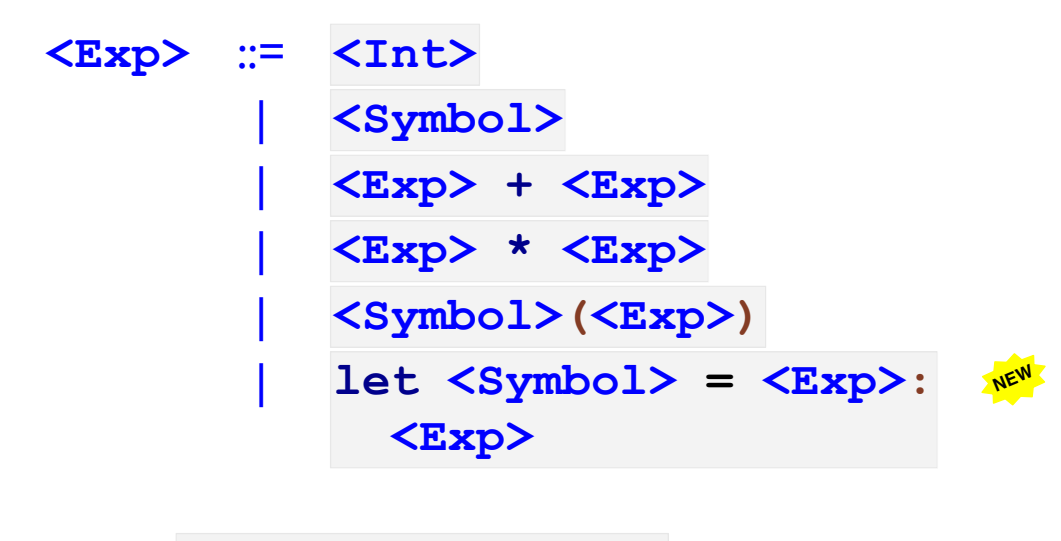

let 
$$
x = 1 + 2
$$
:

\nlet  $x = x + -4$ :

\n $x + x$ 

\n $\Rightarrow$  -2

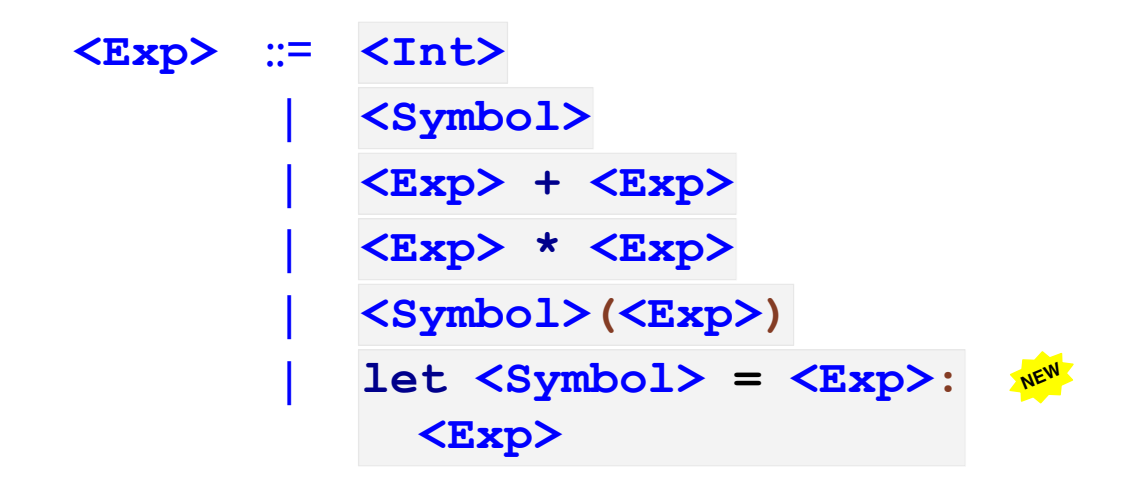

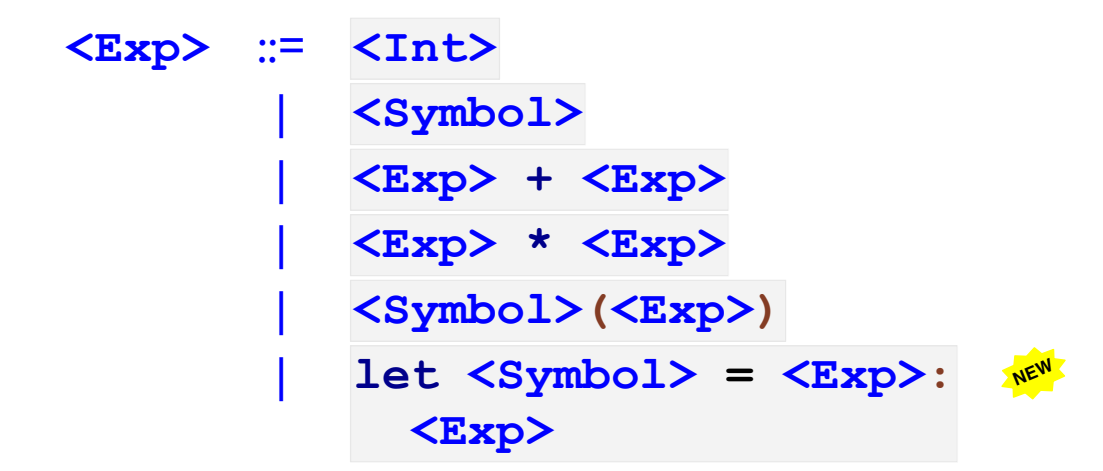

```
type Exp
| intE(n :: Int)
| idE(s :: Symbol)
| plusE(l :: Exp, r :: Exp)
| multE(l :: Exp, r :: Exp)
| appE(s :: Symbol, arg :: Exp)
| letE(n :: Symbol, rhs :: Exp,
       body :: Exp)
```
# Part 2

Parsing **let**

**// An EXP is either ... // - 'let SYMBOL = EXP: // EXP'**

**match s | 'let \$id = \$rhs: \$body':**

**.... | ....**

Parsing **let**

**// An EXP is either ... // - 'let SYMBOL = EXP: // EXP'**

```
match s
| 'let $id = $rhs: $body':
   id identified the control of \mathbf{i} d
                   rhs
                  body
| ....
```
Parsing **let**

```
// An EXP is either ...
// - 'let SYMBOL = EXP:
// EXP'
```

```
match s
| 'let $id = $rhs: $body':
     letE(syntax_to_symbol(id),
         parse(rhs),
         parse(body))
| ....
```
Part 3

## Substitution

```
interp(parse('let x = 8:
                 x + x'),
       ....)
⇒ interp(subst(parse('8'),
                #'x,
                parse('x + x')),
          ....)
```
**// 10 for x in let y = 17: x** ⇒ **let y = 17: 10 check: subst(intE(10), #'x, letE(#'y, intE(17), idE(#'x))) ~is letE(#'y, intE(17), intE(10))**

**// 10 for x in let y = x: y** ⇒ **let y = 10: y check: subst(intE(10), #'x, letE(#'y, idE(#'x), idE(#'y))) ~is letE(#'y, intE(10), idE(#'y))**

**// 10 for x in let x = y: x** ⇒ **let x = y: x check: subst(intE(10), #'x, letE(#'x, idE(#'y), idE(#'x))) ~is letE(#'x, idE(#'y), idE(#'x))**

**// 10 for x in let x = x: x** ⇒ **let x = 10: x check: subst(intE(10), #'x, letE(#'x, idE(#'x), idE(#'x))) ~is letE(#'x, intE(10), idE(#'x))**

```
fun subst(what :: Exp, for :: Symbol, in :: Exp):
  match in
  | ....
  | letE(n, rhs, body):
       ....
```

```
// 10 for x in let y = x: x ⇒ let y = 10: 10
check: subst(intE(10), #'x, letE(#'y, idE(#'x), idE(#'x)))
       ~is letE(#'y, intE(10), intE(10))
// 10 for x in let x = y: x ⇒ let x = y: x
check: subst(intE(10), #'x, letE(#'x, idE(#'y), idE(#'x)))
       ~is letE(#'x, idE(#'y), idE(#'x))
```

```
fun subst(what :: Exp, for :: Symbol, in :: Exp):
  match in
  | ....
  | letE(n, rhs, body):
       letE(....)
```

```
// 10 for x in let y = x: x ⇒ let y = 10: 10
check: subst(intE(10), #'x, letE(#'y, idE(#'x), idE(#'x)))
       ~is letE(#'y, intE(10), intE(10))
// 10 for x in let x = y: x ⇒ let x = y: x
check: subst(intE(10), #'x, letE(#'x, idE(#'y), idE(#'x)))
       ~is letE(#'x, idE(#'y), idE(#'x))
```

```
fun subst(what :: Exp, for :: Symbol, in :: Exp):
  match in
  | ....
  | letE(n, rhs, body):
       letE(n,
           ....)
```

```
// 10 for x in let y = x: x ⇒ let y = 10: 10
check: subst(intE(10), #'x, letE(#'y, idE(#'x), idE(#'x)))
       ~is letE(#'y, intE(10), intE(10))
// 10 for x in let x = y: x ⇒ let x = y: x
check: subst(intE(10), #'x, letE(#'x, idE(#'y), idE(#'x)))
       ~is letE(#'x, idE(#'y), idE(#'x))
```

```
fun subst(what :: Exp, for :: Symbol, in :: Exp):
  match in
  | ....
  | letE(n, rhs, body):
       letE(n,
           subst(what, for, rhs),
           ....)
```

```
// 10 for x in let y = x: x ⇒ let y = 10: 10
check: subst(intE(10), #'x, letE(#'y, idE(#'x), idE(#'x)))
       ~is letE(#'y, intE(10), intE(10))
// 10 for x in let x = y: x ⇒ let x = y: x
check: subst(intE(10), #'x, letE(#'x, idE(#'y), idE(#'x)))
       ~is letE(#'x, idE(#'y), idE(#'x))
```

```
fun subst(what :: Exp, for :: Symbol, in :: Exp):
    match in
    | ....
    | letE(n, rhs, body):
         letE(n,
             subst(what, for, rhs),
             if n == for
             | ....
             | ....)
// 10 for x in let y = x: x ⇒ let y = 10: 10
check: subst(intE(10), #'x, letE(#'y, idE(#'x), idE(#'x)))
      ~is letE(#'y, intE(10), intE(10))
// 10 for x in let x = y: x ⇒ let x = y: x
check: subst(intE(10), #'x, letE(#'x, idE(#'y), idE(#'x)))
      ~is letE(#'x, idE(#'y), idE(#'x))
```

```
fun subst(what :: Exp, for :: Symbol, in :: Exp):
    match in
    | ....
    | letE(n, rhs, body):
         letE(n,
             subst(what, for, rhs),
             if n == for
             | body
             | ....)
// 10 for x in let y = x: x ⇒ let y = 10: 10
check: subst(intE(10), #'x, letE(#'y, idE(#'x), idE(#'x)))
      ~is letE(#'y, intE(10), intE(10))
// 10 for x in let x = y: x ⇒ let x = y: x
check: subst(intE(10), #'x, letE(#'x, idE(#'y), idE(#'x)))
      ~is letE(#'x, idE(#'y), idE(#'x))
```

```
fun subst(what :: Exp, for :: Symbol, in :: Exp):
    match in
    | ....
    | letE(n, rhs, body):
         letE(n,
             subst(what, for, rhs),
             if n == for| body
             | subst(what, for, body))
// 10 for x in let y = x: x ⇒ let y = 10: 10
check: subst(intE(10), #'x, letE(#'y, idE(#'x), idE(#'x)))
      ~is letE(#'y, intE(10), intE(10))
// 10 for x in let x = y: x ⇒ let x = y: x
check: subst(intE(10), #'x, letE(#'x, idE(#'y), idE(#'x)))
      ~is letE(#'x, idE(#'y), idE(#'x))
```
Part 3a

## Notation

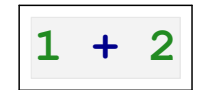

## Notation

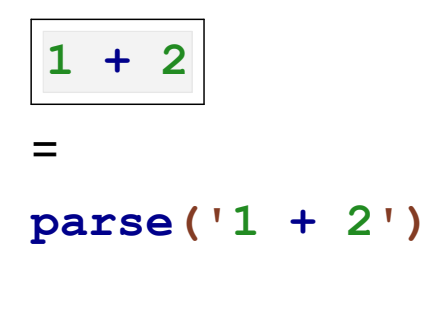

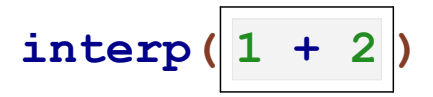

## Notation

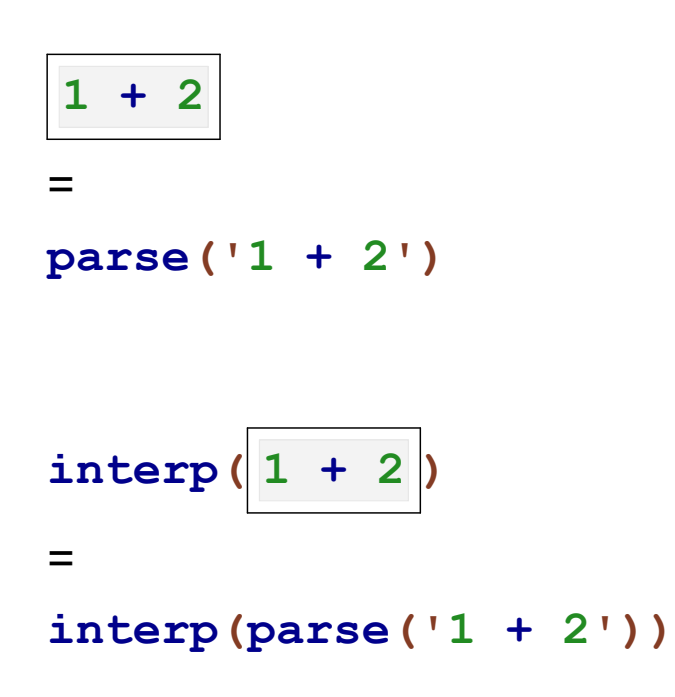

Part 4

## Cost of Substitution

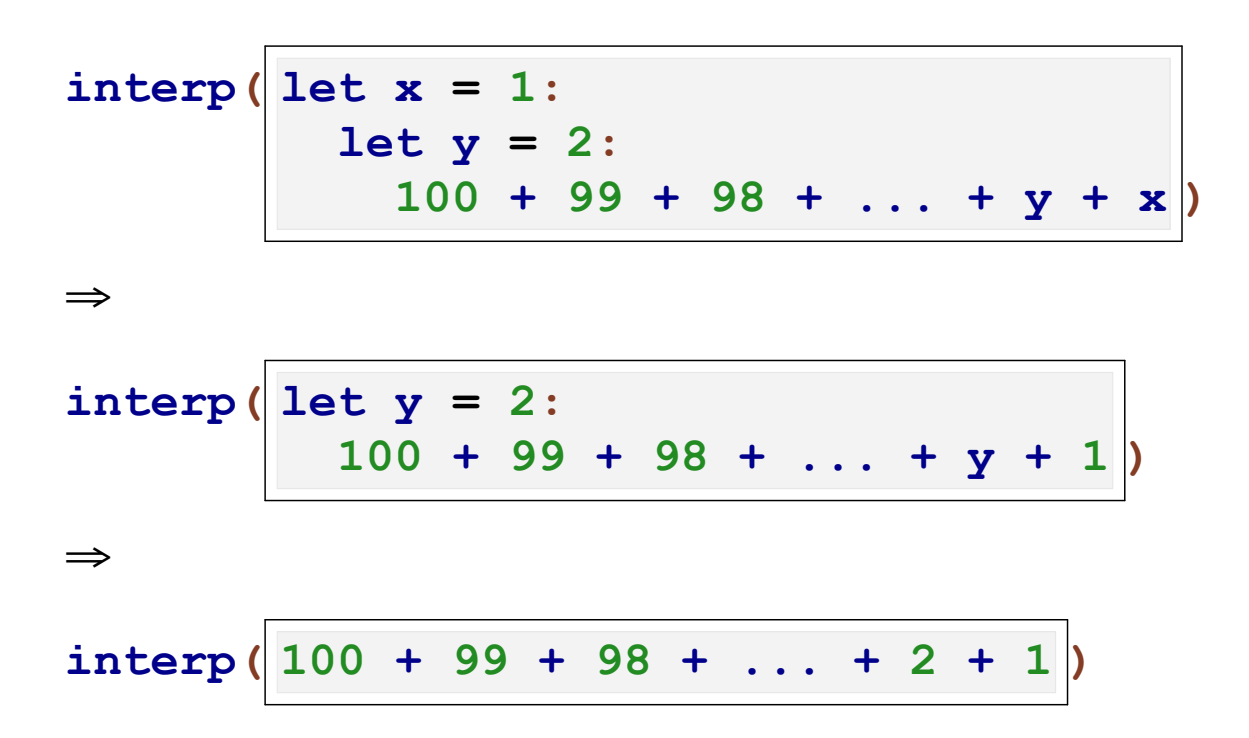

With **n** variables, evaluation will take  $O(n^2)$  time!

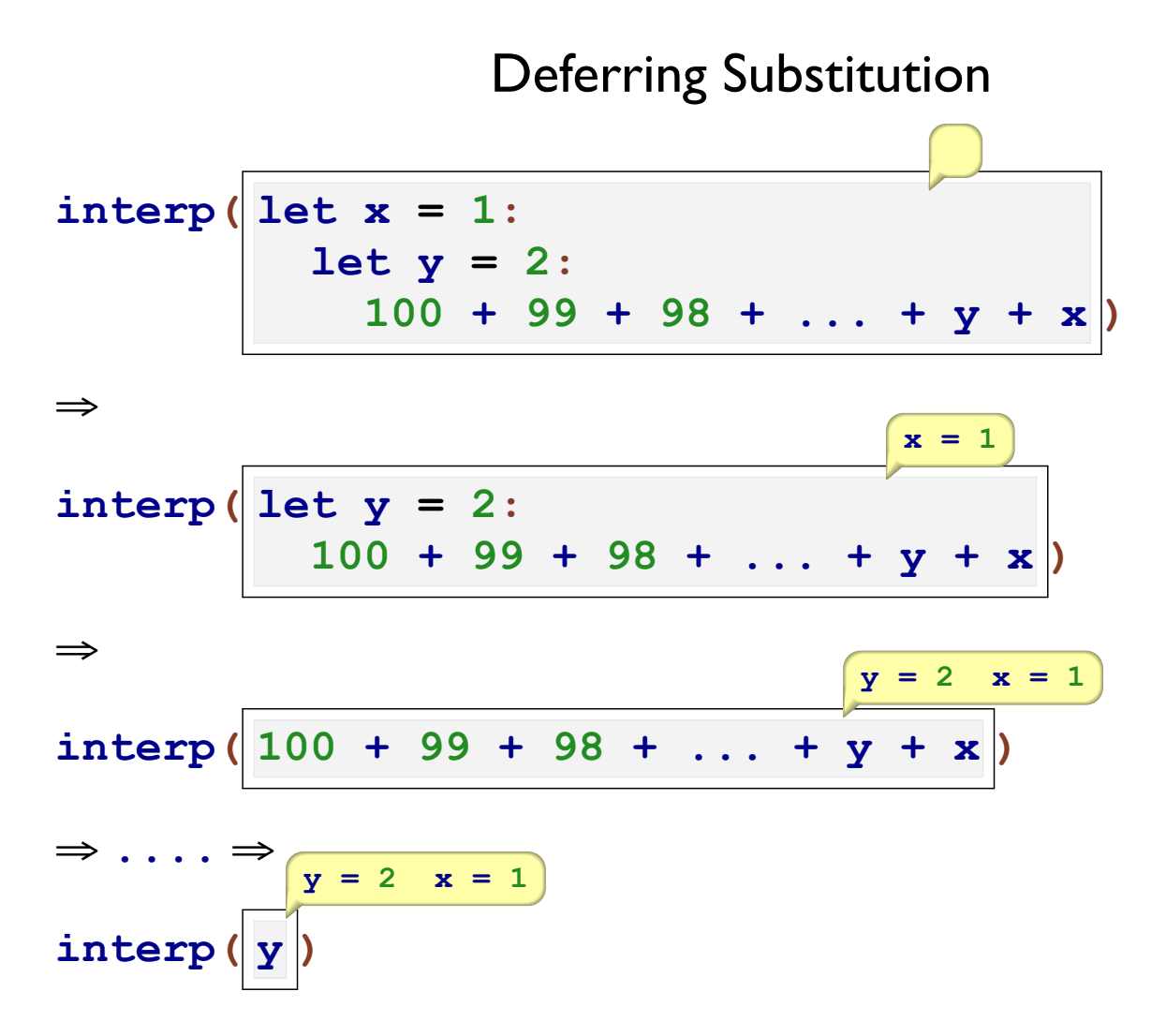

Deferring Substitution with the Same Identifer

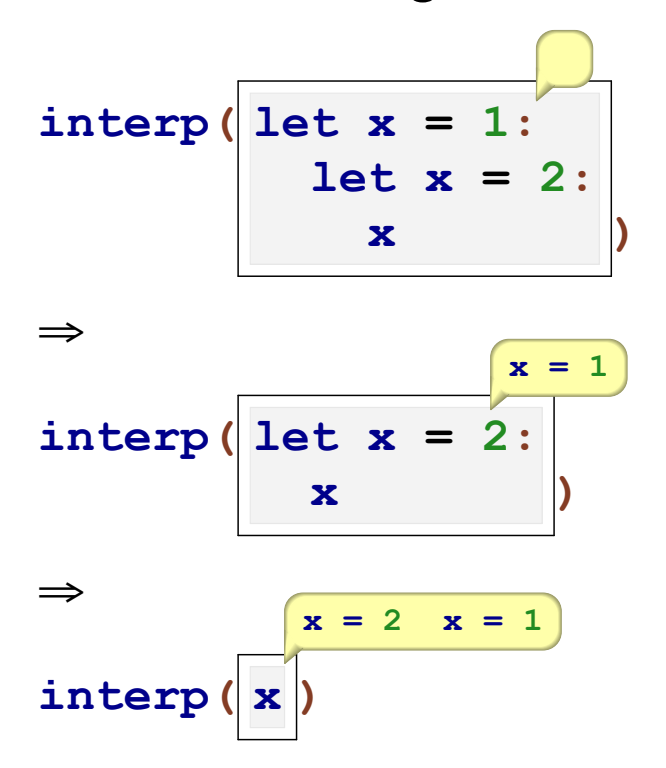

Always add to start, then always check from start

Part 5
## Representing Deferred Substitution: Environments

Change

**interp :: (Exp, Listof(FunDef)) -> Int**

#### to

**interp :: (Exp, Env, Listof(FunDef)) -> Int**

```
mt_env :: Env
extend_env :: (Binding, Env) -> Env
bind :: (Symbol, Int) -> Binding
lookup :: (Symbol, Env) -> Int
```
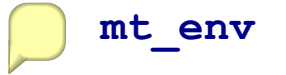

#### Representing Deferred Substitution: Environments

Change

**interp :: (Exp, Listof(FunDef)) -> Int**

#### to

**interp :: (Exp, Env, Listof(FunDef)) -> Int**

```
mt_env :: Env
extend_env :: (Binding, Env) -> Env
bind :: (Symbol, Int) -> Binding
lookup :: (Symbol, Env) -> Int
```

$$
\begin{array}{rcl}\nx &= 1 & \text{extend\_env (bind (# 'x, 1),} \\
\hline\n& m t\_env)\n\end{array}
$$

#### Representing Deferred Substitution: Environments

#### **Change**

```
interp :: (Exp, Listof(FunDef)) -> Int
```
#### to

**interp :: (Exp, Env, Listof(FunDef)) -> Int**

```
mt_env :: Env
extend_env :: (Binding, Env) -> Env
bind :: (Symbol, Int) -> Binding
lookup :: (Symbol, Env) -> Int
```
 $y = 2$   $x = 1$  **extend\_env(bind(#'y, 2), extend\_env(bind(#'x, 1), mt\_env))**

Environments

```
type Binding
| bind(name :: Symbol,
       val :: Int)
```
**type Env = Listof(Binding)**

**def mt\_env = [] def extend\_env = cons**

```
fun lookup(n :: Symbol, env :: Env) :: Int:
   ....
check: lookup(#'x, mt_env)
       ~raises "free variable"
check: lookup(#'x, extend_env(bind(#'x, 1), mt_env))
       \simis 1
check: lookup(#'x, extend_env(bind(#'y, 1),
                               extend_env(bind(#'x, 2), mt_env)))
       ~is 2
```

```
fun lookup(n :: Symbol, env :: Env) :: Int:
  match env
  | []: ....
  | cons(b, rst_env): ....
check: lookup(#'x, mt_env)
       ~raises "free variable"
check: lookup(#'x, extend_env(bind(#'x, 1), mt_env))
       \simis 1
check: lookup(#'x, extend_env(bind(#'y, 1),
                               ext{end} env(bind(#'x, 2), mt env)))
       ~is 2
```

```
fun lookup(n :: Symbol, env :: Env) :: Int:
  match env
  | []: error(#'lookup, "free variable")
  | cons(b, rst_env): ....
check: lookup(#'x, mt_env)
       ~raises "free variable"
check: lookup(#'x, extend_env(bind(#'x, 1), mt_env))
       \simis 1
check: lookup(#'x, extend_env(bind(#'y, 1),
                               ext{end} env(bind(#'x, 2), mt env)))
       ~is 2
```

```
fun lookup(n :: Symbol, env :: Env) :: Int:
  match env
  | []: error(#'lookup, "free variable")
  | cons(b, rst_env): ....
                                lookup(n, rst_env)
                                        b
check: lookup(#'x, mt_env)
       ~raises "free variable"
check: lookup(#'x, extend_env(bind(#'x, 1), mt_env))
       \simis 1
check: lookup(#'x, extend_env(bind(#'y, 1),
                               ext{end} env(bind(#'x, 2), mt env)))
       ~is 2
```

```
fun lookup(n :: Symbol, env :: Env) :: Int:
  match env
  | []: error(#'lookup, "free variable")
  | cons(b, rst_env): ....
                                lookup(n, rst_env)
                        n == bind.name(b)check: lookup(#'x, mt_env)
       ~raises "free variable"
check: lookup(#'x, extend_env(bind(#'x, 1), mt_env))
       \simis 1
check: lookup(#'x, extend_env(bind(#'y, 1),
                               ext{end} env(bind(#'x, 2), mt env)))
       ~is 2
```

```
fun lookup(n :: Symbol, env :: Env) :: Int:
   match env
  | []: error(#'lookup, "free variable")
  | cons(b, rst_env):
cond
                       lookup(n, rst_env)
| ~else:
                       \vert n == bind.name(b):
                            bind.val(b)
check: lookup(#'x, mt_env)
       ~raises "free variable"
check: lookup(#'x, extend_env(bind(#'x, 1), mt_env))
       \simis 1
check: lookup(#'x, extend_env(bind(#'y, 1),
                               ext{end} env(bind(#'x, 2), mt env)))
       ~is 2
```
Part 6

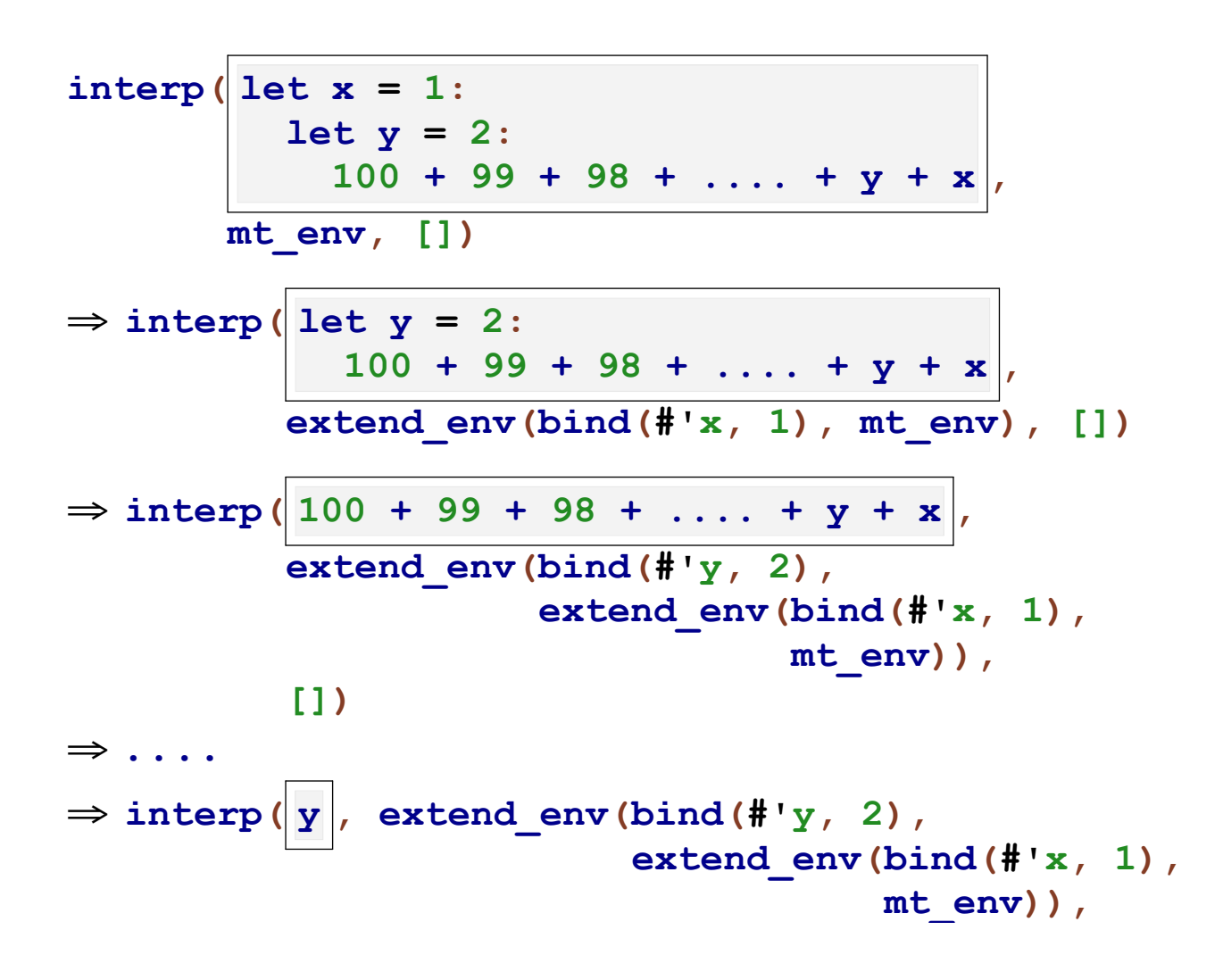

```
fun interp(a :: Exp, env :: Env, defs :: Listof(FunDef)):
  match a
 | intE(n): n
 | idE(s): ....
 | plusE(l, r): interp(l, env, defs) + interp(r, env, defs)
 | multE(l, r): interp(l, env, defs) * interp(r, env, defs)
 | appE(s, arg): block:
                     fun fd: get_fundef(s, defs)
                    ....
 | letE(n, rhs, body): ....
```

```
fun interp(a :: Exp, env :: Env, defs :: Listof(FunDef)):
  match a
 | intE(n): n
 | idE(s): lookup(s, env)
 | plusE(l, r): interp(l, env, defs) + interp(r, env, defs)
 | multE(l, r): interp(l, env, defs) * interp(r, env, defs)
 | appE(s, arg): block:
                     fun fd: get_fundef(s, defs)
                    ....
 | letE(n, rhs, body): ....
```

```
fun interp(a :: Exp, env :: Env, defs :: Listof(FunDef)):
     match a
    | intE(n): n
    | idE(s): lookup(s, env)
    | plusE(l, r): interp(l, env, defs) + interp(r, env, defs)
    | multE(l, r): interp(l, env, defs) * interp(r, env, defs)
    | appE(s, arg): block:
                        fun fd: get_fundef(s, defs)
                       ....
    | letE(n, rhs, body): ....
let x = 1 + 2: x * x
```

```
fun interp(a :: Exp, env :: Env, defs :: Listof(FunDef)):
     match a
    | intE(n): n
    | idE(s): lookup(s, env)
    | plusE(l, r): interp(l, env, defs) + interp(r, env, defs)
    | multE(l, r): interp(l, env, defs) * interp(r, env, defs)
    | appE(s, arg): block:
                       fun fd: get_fundef(s, defs)
                       ....
     | letE(n, rhs, body):
....
                                  ........ interp(rhs, env, defs)
                                 ....
                           ....
let x = 1 + 2: x * x
```

```
fun interp(a :: Exp, env :: Env, defs :: Listof(FunDef)):
     match a
    | intE(n): n
    | idE(s): lookup(s, env)
    | plusE(l, r): interp(l, env, defs) + interp(r, env, defs)
    | multE(l, r): interp(l, env, defs) * interp(r, env, defs)
    | appE(s, arg): block:
                        fun fd: get_fundef(s, defs)
                       ....
     | letE(n, rhs, body):
....
                                  .... bind(n, interp(rhs, env, defs))
                                  ....
                           ....
let x = 1 + 2: x * x
```

```
fun interp(a :: Exp, env :: Env, defs :: Listof(FunDef)):
     match a
    | intE(n): n
    | idE(s): lookup(s, env)
    | plusE(l, r): interp(l, env, defs) + interp(r, env, defs)
    | multE(l, r): interp(l, env, defs) * interp(r, env, defs)
     | appE(s, arg): block:
                        fun fd: get_fundef(s, defs)
                        ....
     | letE(n, rhs, body):
....
                                   extend_env( ,
bind(n, interp(rhs, env, defs))
                                              env)
                            ....
let x = 1 + 2: x * x
```

```
fun interp(a :: Exp, env :: Env, defs :: Listof(FunDef)):
     match a
    | intE(n): n
    | idE(s): lookup(s, env)
    | plusE(l, r): interp(l, env, defs) + interp(r, env, defs)
    | multE(l, r): interp(l, env, defs) * interp(r, env, defs)
     | appE(s, arg): block:
                        fun fd: get_fundef(s, defs)
                       ....
     | letE(n, rhs, body): interp(body,
                                              ,
env)
                                  defs)
                                   extend_env( ,
bind(n, interp(rhs, env, defs))
let x = 1 + 2: x * x
```

```
fun interp(a :: Exp, env :: Env, defs :: Listof(FunDef)):
   match a
  | intE(n): n
  | idE(s): lookup(s, env)
  | plusE(1, r): \text{in} \left[\text{fun } f(x): \right] defs) + \text{interp}(r, \text{ env, } \text{defs})| multE(1, r): in x * x | defs) * interp(r, env, defs)
  | appE(s, arg): block:
                        fun fd: get_fundef(s, defs)
                       ....
  | letE(n, rhs, body): interp(body,
                                                ,
env)
                                   defs)
                                    extend_env( ,
bind(n, interp(rhs, env, defs))
f(1 + 2)
                          x * x
```

```
fun interp(a :: Exp, env :: Env, defs :: Listof(FunDef)):
   match a
  | intE(n): n
  | idE(s): lookup(s, env)
  | plusE(1, r): \text{in} \left[\text{fun } f(x): \right] defs) + \text{interp}(r, \text{ env, } \text{defs})|\text{multE}(l, r): \text{in} \quad x * x \quad | defs) * interp(r, env, defs)
  | appE(s, arg): block:
                        fun fd: get_fundef(s, defs)
                                                   interp(arg, env, defs)
                                ........
                                ....
                        ....
                        ....
  | letE(n, rhs, body): interp(body,
                                                  ,
env)
                                    defs)
                                     extend_env(bind(n, interp(rhs, env, defs)),
f(1 + 2)
                           x * x
```

```
fun interp(a :: Exp, env :: Env, defs :: Listof(FunDef)):
   match a
  | intE(n): n
  | idE(s): lookup(s, env)
  | plusE(1, r): \text{in} \left[\text{fun } f(x): \right] defs) + \text{interp}(r, \text{ env, } \text{defs})| multE(1, r): in x * x \frac{d}{dx} defs) * interp(r, env, defs)| appE(s, arg): block:
                        fun fd: get_fundef(s, defs)
                                            bind(fd.arg(fd),
                                                  interp(arg, env, defs))
                                ....
                               ....
                       ....
                       ....
  | letE(n, rhs, body): interp(body,
                                                 ,
env)
                                    defs)
                                    extend_env(bind(n, interp(rhs, env, defs)),
f(1 + 2)
                           x * x
```

```
fun interp(a :: Exp, env :: Env, defs :: Listof(FunDef)):
  match a
  | intE(n): n
  | idE(s): lookup(s, env)
  | plusE(1, r): \text{in} \left[\text{fun } f(x): \right] defs) + \text{interp}(r, \text{ env, } \text{defs})| multE(1, r): in x * x defs) * interp(r, env, defs)
  | appE(s, arg): block:
                       fun fd: get_fundef(s, defs)
                      interp(fd.body(fd),
                                                   ,
                              defs)
                                           bind(fd.arg(fd),
                                                interp(arg, env, defs))
                               ....
                               ....
  | letE(n, rhs, body): interp(body,
                                                ,
env)
                                   defs)
                                   extend_env(bind(n, interp(rhs, env, defs)),
f(1 + 2)
                          x * x
```
## Function Calls

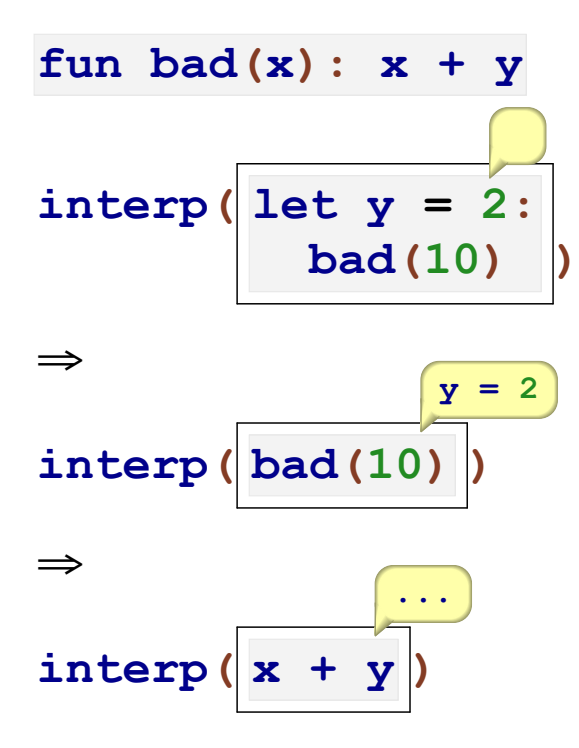

## Function Calls

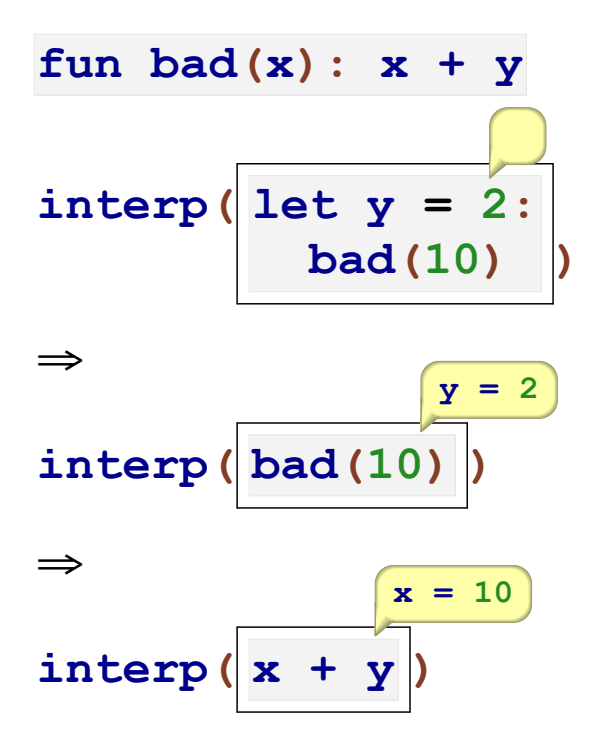

Interpreting function body starts with only one substitution

```
fun interp(a :: Exp, env :: Env, defs :: Listof(FunDef)):
  match a
  | intE(n): n
  | idE(s): lookup(s, env)
  | plusE(l, r): interp(l, env, defs) + interp(r, env, defs)
  | multE(l, r): interp(l, env, defs) * interp(r, env, defs)
  | appE(s, arg): block:
                     fun fd: get_fundef(s, defs)
                    interp(fd.body(fd),
                                              ,
                            defs)
                                       bind(fd.arg(fd),
                                            interp(arg, env, defs))
                            ....
                            ....
  | letE(n, rhs, body): interp(body,
                                           ,
env)
                                defs)
                                extend_env(bind(n, interp(rhs, env, defs)),
```

```
fun interp(a :: Exp, env :: Env, defs :: Listof(FunDef)):
  match a
  | intE(n): n
  | idE(s): lookup(s, env)
  | plusE(l, r): interp(l, env, defs) + interp(r, env, defs)
  | multE(l, r): interp(l, env, defs) * interp(r, env, defs)
  | appE(s, arg): block:
                     fun fd: get_fundef(s, defs)
                    interp(fd.body(fd),
                                       ,
mt_env)
                            defs)
                            extend_env(
bind(fd.arg(fd),
                                             ,
interp(arg, env, defs))
  | letE(n, rhs, body): interp(body,
                                            ,
env)
                                defs)
                                extend_env(bind(n, interp(rhs, env, defs)),
```
# Part 7

## Binding Terminology

**binding** — where an identifier gets its meaning

 $let x = 5: ...$ **fun f(x): ....**

**bound** — refers to a binding

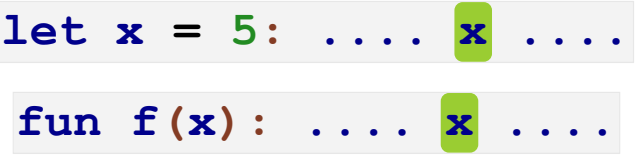

*free* — does not have a binding

**let x = 5: .... y .... fun f(x): .... y ....**

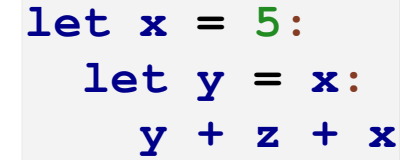

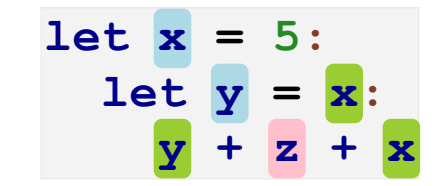

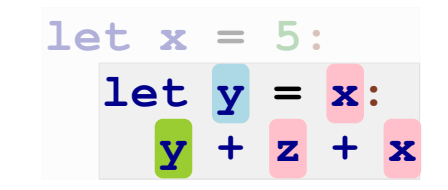

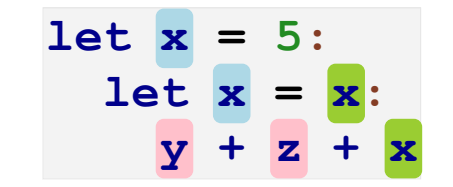

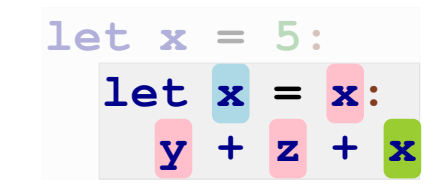

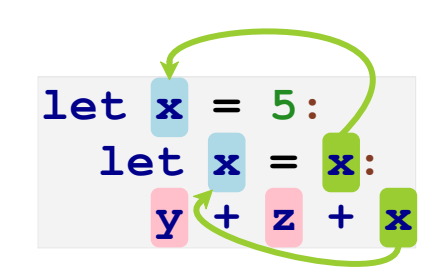

fun double(x):  $x + x$ double (3)
Free and Bound

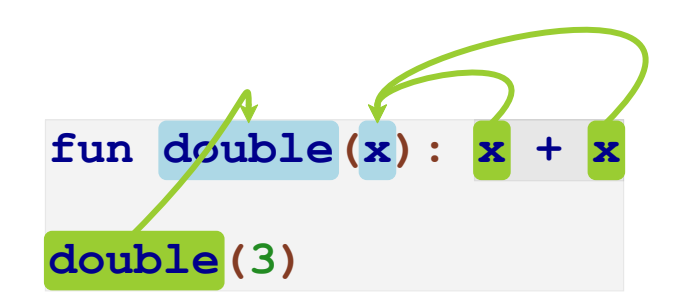